| bk, <sub>MM</sub> | $I_{\Phi}$ , A | $\cos \phi$ , o.e. | М. к $H_{\cdot M}$ | п, об/мин | Потери в    | $S, \frac{0}{0}$ |
|-------------------|----------------|--------------------|--------------------|-----------|-------------|------------------|
|                   |                |                    |                    |           | роторе, кВт |                  |
|                   | 531,2          | 0.646              | <u>.</u>           | 987,2     | 14.8        | 1.28             |
| سد ب              | 501.6          | 0.683              | ∸∙                 | 983,8     | 16.6        | 1.62             |
|                   | 484,3          | 0.71               | ∸⊷                 | 977.1     | 22.1        | 2.29             |

**Таблица 2. Характеристики двигателя с омедненным ротором**

**Таблица 3. Сравнительные данные**

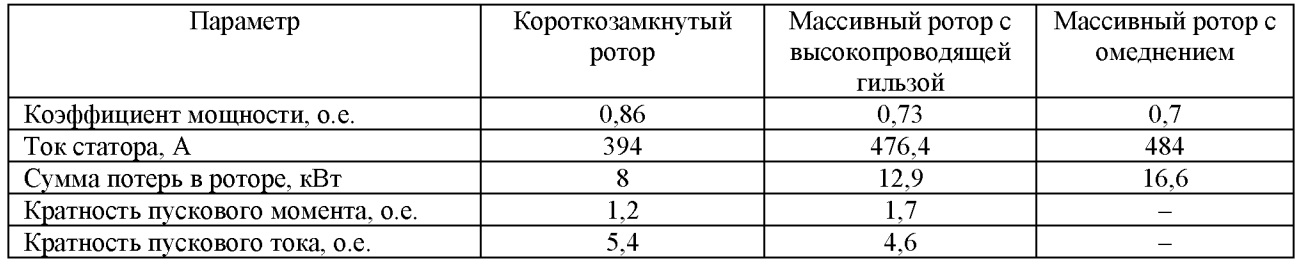

**Применение массивного ротора приводит к ухудшению энергетических характеристик в сравнении с короткозамкнутым ротором - снижению коэффициента мощности двигателя, увеличению потерь в обмотке статора и суммарных потерь в роторе, в то же время двигатель с массивным ротором обладает лучшими пусковыми характеристиками.**

**Исходя из результатов расчета массивного ротора с медным цилиндром на поверхности, приведённых в таблице 3, применение стали с высокой электропроводностью является более предпочтительным по всем показателям.**

## ЛИТЕРАТУРА:

- **1. Нейман Л. Р.: поверхностный эффект в ферромагнитных телах. Ленинград; Москва: Изд-во Госэнергоиздат, 1949. - 190 с.**
- **2. Куцевалов В.М: вопросы теории и расчета асинхронных машин с массивными роторами. - Москва; Ленинград: Изд-во Энергия, 1966. - 304 с.**

**Научный руководитель: профессор, д.т.н. А.Г. Гарганеев, профессор ОЭЭ ИШЭ ТПУ.**

## РАЗРАБОТКА МОДЕЛИ ТУРБОГЕНЕРАТОРА В СРЕДЕ ANSYS **MAXWELL**

## Б.С. Доржиева, А.Б. Раднаев Томский политехнический университет ИШЭ, ОЭЭ, группа А0-28

**Сложность аналитических исследований процессов, протекающих в электрических машинах, обусловлена одновременным изменением нескольких факторов. Большую роль играет нелинейность кривой намагничивания, зависимость параметром машины от нагрузки, появление вихревых токов в массивных элементах, взаимное влияние электромагнитных и механических процессов [1].**

**В настоящее время для исследования электрических машин широко используется численное моделирование. Моделирование, основанное на расчете электромагнитных, силовых и других полевых задач методом конечных элементов (МКЭ), при условии корректной постановки задачи отличается высокой точностью, быстрой скоростью вычисления и наглядным представлением результатов.**

**Рассмотрим разработку модели электрической машины на примере турбогенератора. В работе приведены результаты конечно-элементного моделирования турбогенератора в среде AN SYS MAXWELL.**

**В таблице 1 приведены номинальные данные турбогенератора.**

**Таблица 1. Номинальные данные турбогенератора**

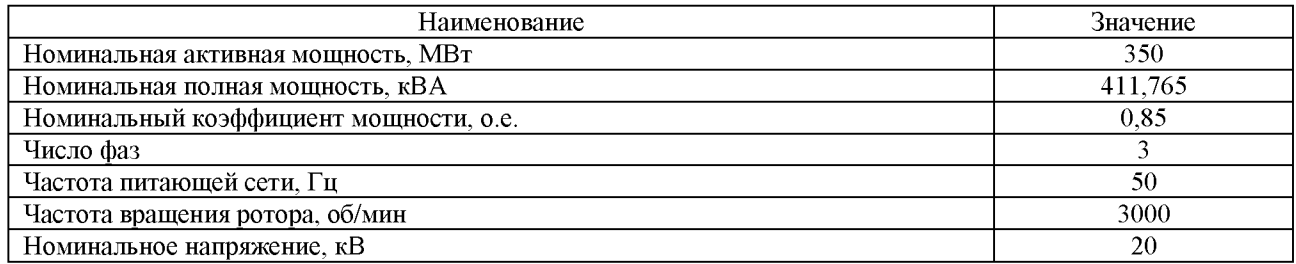

**Исходными данными для построения модели служат размеры активной зоны и обмоточные данные статора и ротора. Сердечник статора турбогенератора выполнен из шихтованной** электротехнической стали. Ротор выполняется из стальной поковки. Обмотка статора - трех**фазная, двухслойная, с укороченным шагом. Обмотка ротора выполняется из полосовой меди [2].**

**Для аналитического расчета в AN SYS MAXWELL встроен пакет RMxprt, из которого можно получить двух- или трехмерную модель (Maxwell 2D или Maxwell 3D). Аналогичным образом была построена двухмерная модель турбогенератора. На рисунке 1 в качестве примера решения полевой задачи показано распределение магнитной индукции в поперечном разрезе машины.**

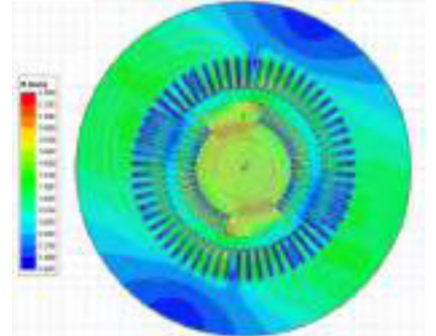

**Mindez Teble 1** 

*Рис. 1. Распределение магнитной индукции Рис. 2. Гармонический состав выходного в поперечном разрезе турбогенератора напряжения генератора в номинальном режиме*

**Получены высокие значения индукции в роторе и коронках зубцов статора, что может привести к увеличению потерь и нагреву участков магнитопровода, в связи с чем необходима оптимизация размеров активной зоны или применение схемы охлаждения, обеспечивающей эффективный отвод тепла.**

**В качестве результатов могут быть выбраны графики напряжений, токов, моментов, мощностей, индуктивностей, потоков. Результаты также могут быть представлены и в табличном виде, например, гармонический состав выходного напряжения генератора (рисунок 2).**

## **ЛИТЕРАТУРА:**

- **1. Переходные процессы в электрических машинах и аппаратах и вопросы их проектирования: учебное пособие для вузов / О.Д. Гольдберг, О.Б. Буль, И.С. Свириденко, С.П. Хелемская; Под ред. Гольдберга О.Д. - Москва: Высшая школа, 2001. - 512 с.**
- **2. Турбогенераторы : монография / В.В. Титов, Г.М. Хуторецкий, Г.А. Загородная и др. - Ленинград: Ленинградское отделение издательства «Энергия», 1967. - 894 с.**

**Научный руководитель: профессор, д.т.н. А.Г. Гарганеев, профессор ОЭЭ ИШЭ ТПУ.**